#### השתמשו בקובץ xlsx9.E.

#### *Data בגיליון0<sup>B</sup>*

חוקר אסף נתונים על משפחות בירושלים הנח שהמשפחות מתגוררות כל אחת בדירתה. הנה תיאור הנתונים

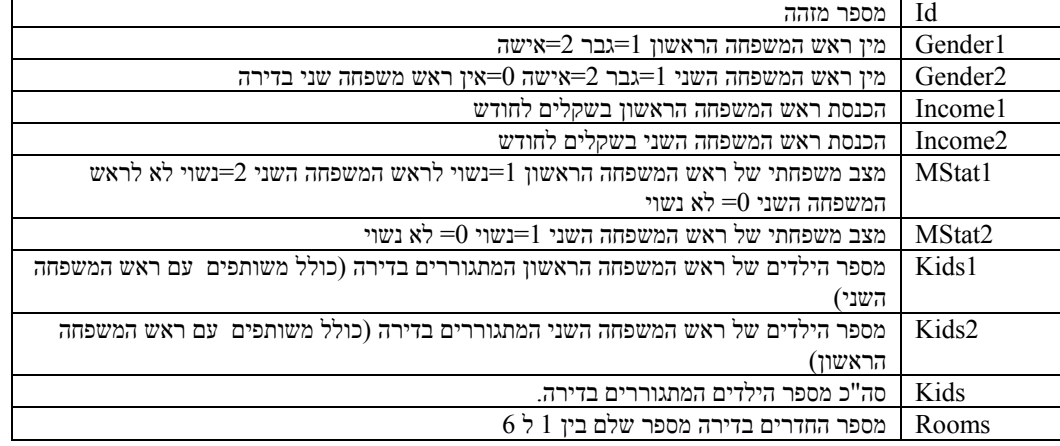

יש תאים ריקים בנתונים

# *2Spss בגיליון1<sup>B</sup>*

- *1Q* יצרו טבלה שתכיל עבור כל תצפית את כל הנתונים בגיליון Data אל תשנו את שמות המשתנים.
- *2Q* יצרו ספר עבודה חדש בשם Spss9.2E המכיל העתק של הגיליון Spss.2 אל תשכחו לסגור אותו.

# *SPSS ב2<sup>B</sup>*

- *3Q* הגדירו Handle File בשם D למיקום ספר העבודה Spss9.2E שיצרתם בשאלה .2
- *4Q* קראו את הנתונים ל Spss בשימוש ב Handle File, תנו מיקום מדויק לנתונים.
- *5Q* יצר משתנה חדש Inc שהוא סכום ההכנסה בדירה דאג לכך שהוא יקבל ערך חסר רק שלא ידוע ממש מה ההכנסה בדירה והשתמש במידע חלקי (בעברית צריך שגם 1income וגם 2income יהיו לא ידועים כדי שהתוצאה תהיה ערך חסר)
- *6Q* הגדר משתנה חדש הכנסה לנפש IPP כסכום ההכנסה בדירה מחולק במספר הנפשות המתגוררות בה.
	- *7Q* הגדר משתנה חדש נפשות לחדר PPR כמספר הנפשות המתגוררות בדירה מחולק במספר החדרים.

משפחה בצפיפות מוגדרת כמשפחה שPPR שלה גדול מהממוצע של PPR ביותר מחצי סטיית תקן הגדר את המשתנה IsRmPoor כך שיקבל את הערך 1 אם המשפחה חיה בצפיפות ואת

- הערך 0 בכל מקרה אחר (**לא חסר כי אחרת הייתי אומר**).
- *8Q* משפחה ענייה מוגדרת כמשפחה שIPP שלה קטן מהממוצע של IPP ביותר מחצי סטיית תקן הגדר את המשתנה IsPoor כך שיקבל את הערך 1 אם המשפחה ענייה את הערך 0 אם לא ואת הערך החסר של המערכת אם לא ניתן לדעת.
- *9Q* הגדר את המשתנה Stat כך שיקבל את הערך 1 אם המשפחה ענייה ולא חייה בצפיפות; את הערך 1 אם המשפחה לא ענייה וחיה בצפיפות; את הערך 2 אם המשפחה ענייה וחיה בצפיפות; את הערך 0 בכל מקרה אחר בו כל הנתונים הדרושים ליצור המשתנה ידועים; ואת הערך החסר של המערכת אם לא ניתן לחשב.
- יצר משתנה חדש Inc $1$ G שיקבל את הערכים הבאים: 0 אם Income1 בטווח של עד חצי  $\mathit{Q10}$ סטית תקן מהממוצע; -1 אם 1Income קטן מהממוצע בחצי סטית תקן או יותר; 1 אם 1Income גדול מהממוצע בחצי סטית תקן או יותר. (דאג לא לאבד או לעבד את הערכים החסרים).
- *11Q* יצר משתנה חדש G2Inc שיקבל את הערכים הבאים: 0 אם 2Income בטווח של עד חצי סטית תקן מהממוצע; -1 אם 2Income קטן מהממוצע בחצי סטית תקן או יותר; 1 אם 2Income גדול מהממוצע בחצי סטית תקן או יותר. (דאג לא לאבד או לעבד את הערכים החסרים).
- *12Q* יצר משתנה חדש G1K שיקבל את הערכים הבאים: 0 אם 1Kids בטווח של עד חצי סטית תקן מהממוצע; -1 אם 1Kids קטן מהממוצע בחצי סטית תקן או יותר; 1 אם 1Kids גדול מהממוצע בחצי סטית תקן או יותר. (דאג לא לאבד או לעבד את הערכים החסרים).
- *13Q* יצר משתנה חדש G2K שיקבל את הערכים הבאים: 0 אם 2Kids בטווח של עד חצי סטית תקן מהממוצע; 1- אם 2Kids קטן מהממוצע בחצי סטית תקן או יותר; 1 אם 2Kids גדול מהממוצע בחצי סטית תקן או יותר. (דאג לא לאבד או לעבד את הערכים החסרים).
	- *14Q* יצר משתנה חדש S שהוא הסכום של ארבעת המשתנים החדשים שיצרת בשאלות 10-14 אם לפחות 3 מהם ידועים וערך חסר אם פחות משלושה מהם ידועים.
		- *15Q* בדוק האם מספר החדרים משפיע על ממוצע IPP.
	- *16Q* חוקר טוען שממוצע IPP של אנשים הגרים בדירות 3 חדרים שונה מממוצע IPP של כל יתר האנשים, בדוק את ההשערה
		- *17Q* בדוק האם מספר החדרים משפיע על ממוצע Inc.
		- *18Q* בדוק האם Stat משפיע על ממוצע Inc. גם בצע מבחן Post
			- *19Q* בדוק האם S משפיע על ממוצע Inc.

### *<sup>B</sup>3בגיליון 1*

- *20Q* הכניסו לתא *1A* נוסחה המתייחסת לגיליון FromSpss שתחזיר את מובהקות המבחן בשאלה 15
- *21Q* הכניסו לתא *1B* נוסחה המתייחסת לגיליון FromSpss שתחזיר את ערך הסטטיסטי בשאלה .15
- *22Q* הכניסו לתא *2A* נוסחה המתייחסת לגיליון FromSpss שתחזיר את מובהקות המבחן בשאלה 16
- *23Q* הכניסו לתא *2B* נוסחה המתייחסת לגיליון FromSpss שתחזיר את ערכו המוחלט של הסטטיסטי בשאלה .16
	- *24Q* הכניסו לתא *3B* נוסחה המתייחסת לגיליון FromSpss שתחזיר את ערך הסטטיסטי בשאלה .17
- *25Q* הכניסו לתא *4A* נוסחה המתייחסת לגיליון FromSpss שתחזיר את מובהקות המבחן בשאלה 18
- *26Q* הכניסו לתא *4B* נוסחה המתייחסת לגיליון FromSpss שתחזיר את ערך הסטטיסטי בשאלה .18
- *27Q* הכניסו לתא *4C* נוסחה המתייחסת לגיליון FromSpss שתחזיר את המובהקות של המבחן בטבלת הPost בשורה שבה ההפרש בערך מוחלט הוא הגדול ביותר בטבלה בשאלה .18
	- *28Q* הכניסו לתא *5B* נוסחה המתייחסת לגיליון FromSpss שתחזיר את ערך הסטטיסטי בשאלה .19
		- שאלות שהוספתי לעזור לכם לגלות את הטעויות בשאלות הקודמות
		- *29Q* הכניסו לעמודה *D* החל מהתא *1D* עבור Inc את הממוצע של המשתנים הבאים Inc,IPP, PPR, IsRmPoor, IsPoor Stat, Inc1G, Inc2G, K1G, S
	- *30Q* הכניסו לעמודה *E* החל מהתא *1E* עבור Inc את סטית התקן של המשתנים הבאים Inc,IPP, PPR, IsRmPoor, IsPoor Stat, Inc1G, Inc2G, K1G, S